, tushu007.com

## $<<$  3ds max 5

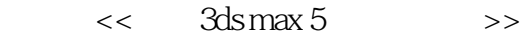

- 13 ISBN 9787502759575
- 10 ISBN 7502759573

出版时间:2004-1

页数:286

字数:423000

extended by PDF and the PDF

http://www.tushu007.com

, tushu007.com

## $<<$  3ds max 5

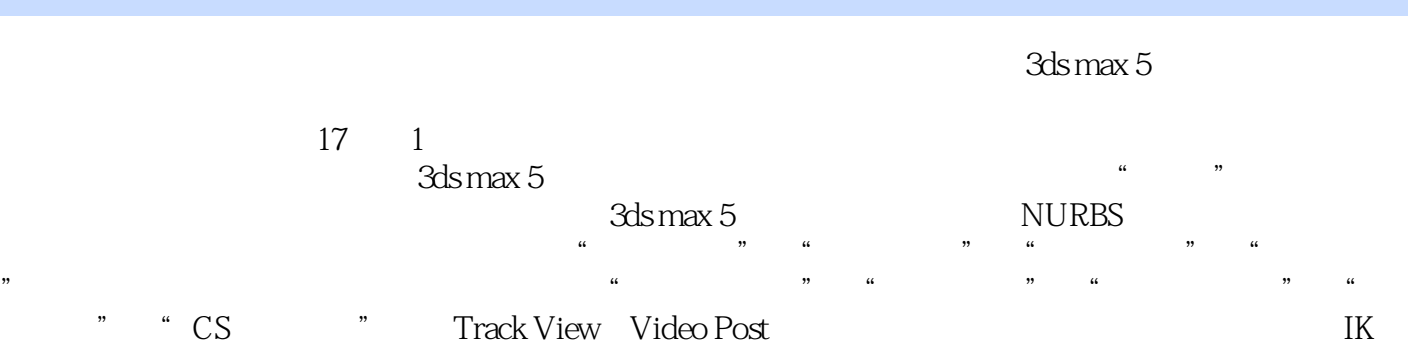

- Character Studio
- $1$
- $2<sub>3</sub>$
- $3 \nightharpoonup$
- $4\,$

## << 3ds max 5

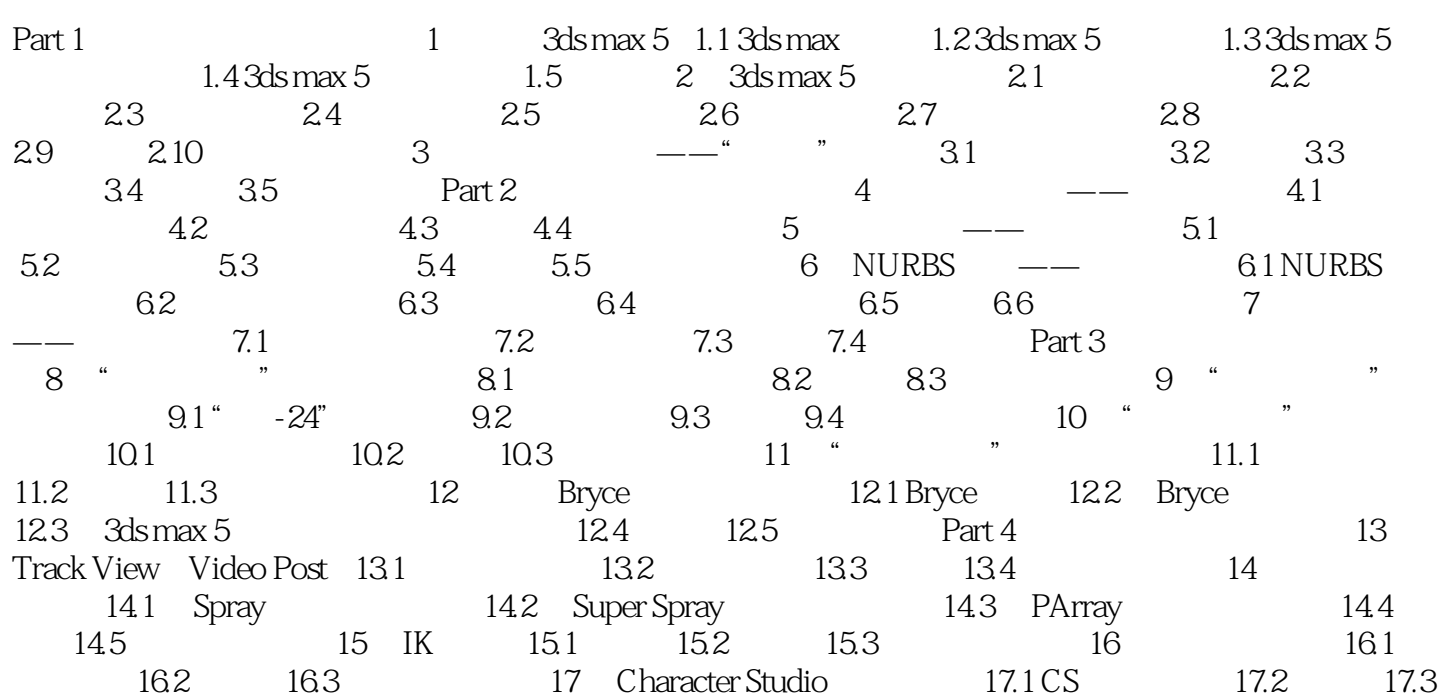

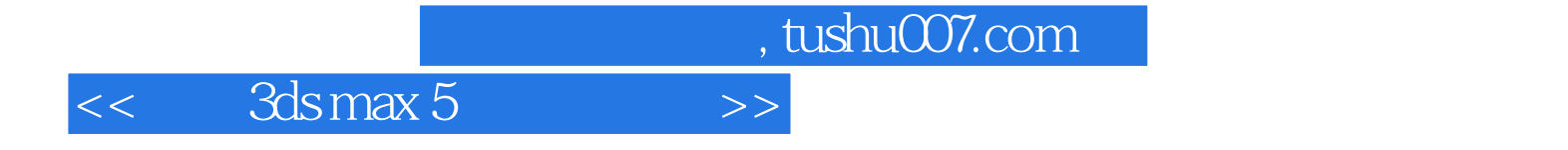

本站所提供下载的PDF图书仅提供预览和简介,请支持正版图书。

更多资源请访问:http://www.tushu007.com